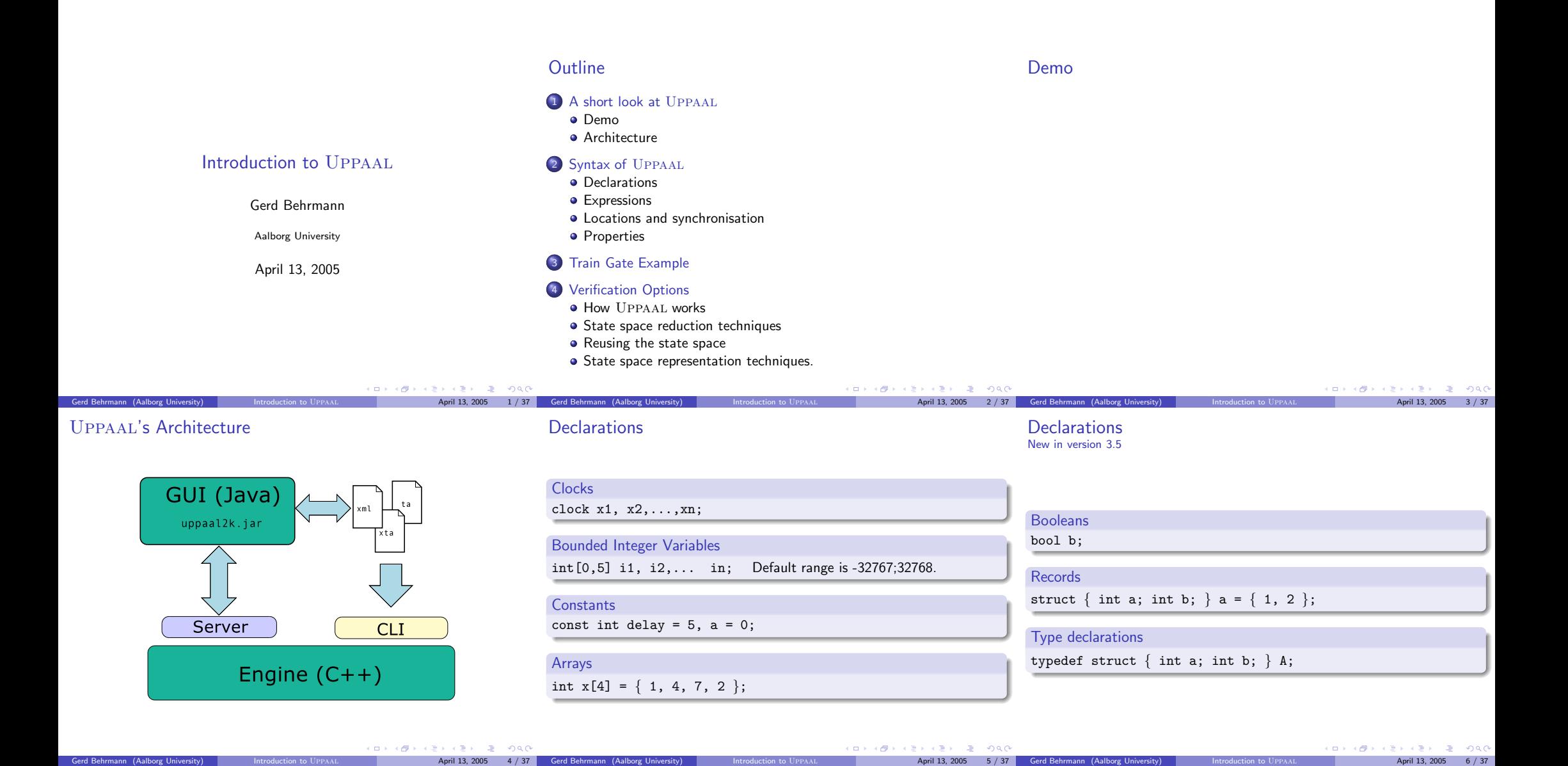

## **Expressions**

## **Operators**

# Expression

#### $:5$ : TD

- | NAT | 'true' | 'false'
- Expression '[' Expression ']'
- | '(' Expression ')'
- | Expression '++' | '++' Expression
- | Expression '--' | '--' Expression
- | Expression AssignOp Expression
- | UnaryOp Expression
- | Expression BinOp Expression
- | Expression '?' Expression ':' Expression
- $|$  ID  $|$   $|$  ID
- | ID '(' [ Expression ( ',' Expression )\* ] ')'

## Unary

 $'$ -' | '+' | '!' | 'not'

## Binary

 $\{y \in V : | y \in V | | y = v | | y \in V | | y = v | y > v \}$  $\{y_+; \quad | \quad y_-; \quad | \quad y_*; \quad | \quad y'_1; \quad | \quad y''_2; \quad | \quad y_{\&}^*,$ '|' | '^' | '<<' | '>>' | '&&' | '||'

'and' | 'or' | 'imply'

## Assignment

 $i = j$  |  $i = j$  |  $i = j$  |  $i * = j$  |  $i / = j$  |  $i / j = j$ ' $| =' |$ ' $\& =' |$ ' $\& =' |$ '' $='$  | ' $\& =' |$ ' $\& < ='$  | ' $\& ='$ 

## Guards

Any expression satisfying the following conditions is a guard:

- $\bullet$  It is side effect free, type correct and evaluates to a boolean.
- Only clock variables, integer variables and constants are referenced (or arrays of these types).
- Clocks and differences between clocks are only compared to integer expressions (no inequality).
- $\bullet$  Guards over clocks are essentially conjunctions (*i.e.* disjunctions are only allowed over integer conditions).

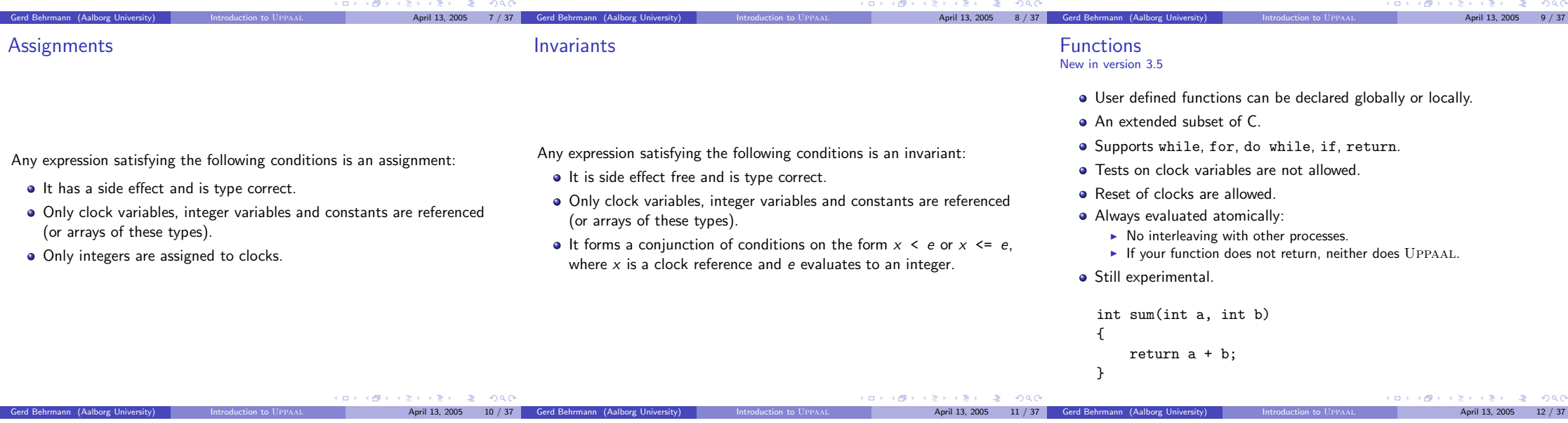

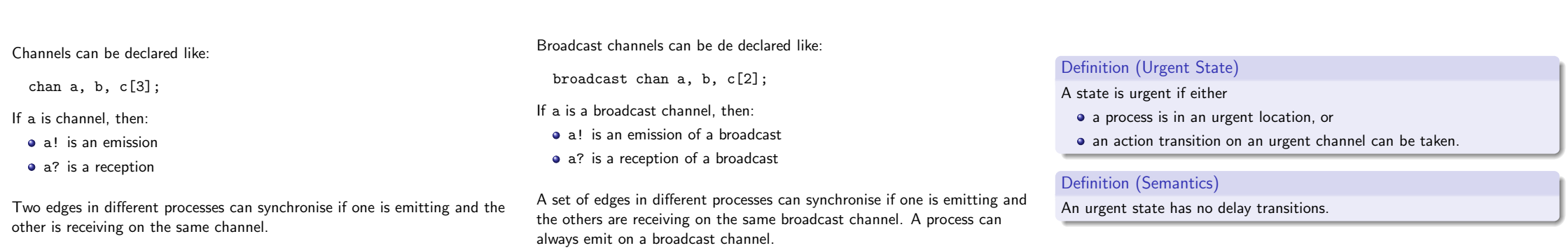

Urgency

Broadcast Synchronization

Binary Synchronisation

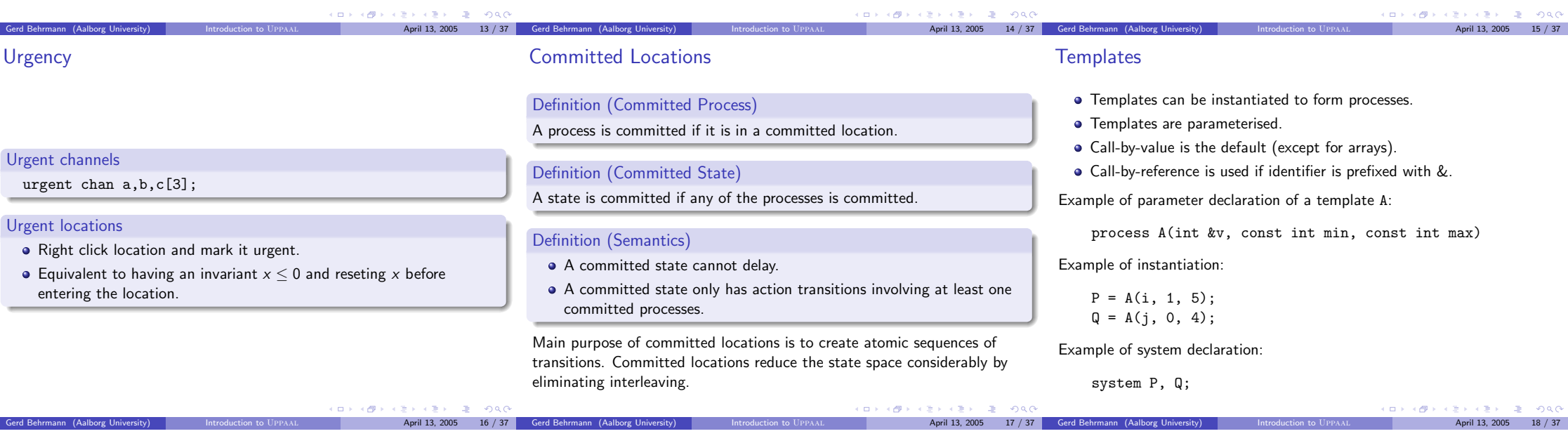

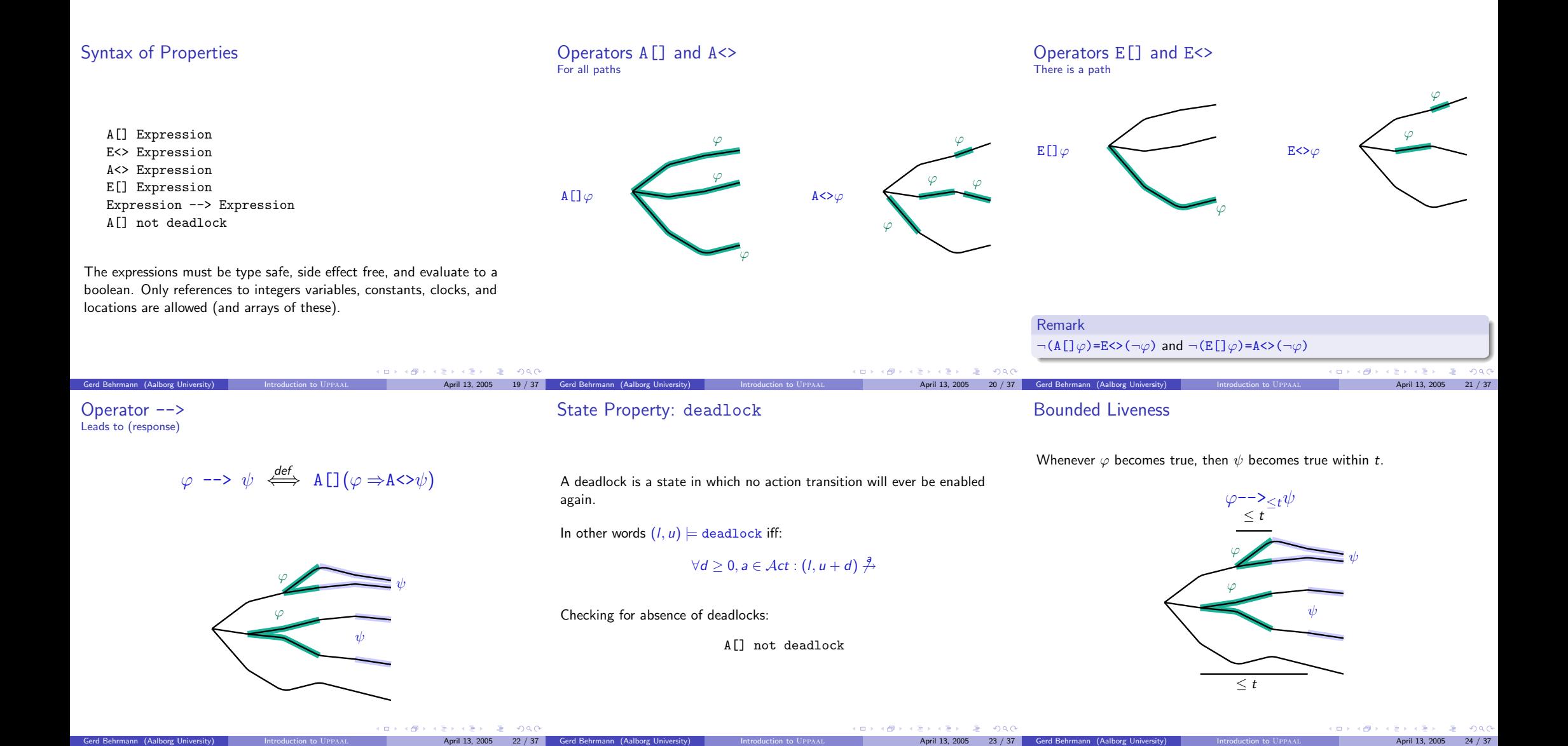

#### Bounded Liveness Reduction to unbounded liveness

- We can reduce  $p \rightarrow z_t q$  to an unbounded liveness property:
	- $\bullet$  Add a clock x and reset it whenever p becomes true.
	- Check  $p \rightarrow (q \text{ and } x \leq t)$ .

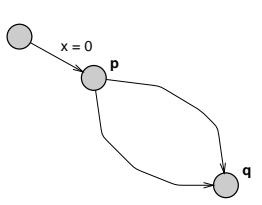

Care must be taken that  $x$  is not reset several times before  $q$  becomes true.

### Bounded Liveness Reduction to reachability by decoration

We can reduce  $p \rightarrow z_t q$  to a reachability property:

- $\bullet$  Add a clock x and reset it whenever p becomes true.
- $\bullet$  Add a boolean b, set it to true when p starts to hold and to false when  $p$  ceases to hold.
- Check  $A[]$  (b implies  $x \leq t$ ).

## **p q**  $b = false$  $b = false$  $b = true, x = 0$

#### Bounded Liveness Reduction to reachability with test automaton

We can reduce  $p \rightarrow_{\leq t} q$  to a reachability property:

- Add two broadcast channels a and b.
- $\bullet$  Send on a when p becomes true, on b when q becomes true.
- Add a process that goes to an error state when the time between a signal on  $a$  and  $b$  reaches  $t$ .
- Check A[] not Test.bad.
- $\bullet$  Works even when p becomes true several times before q.

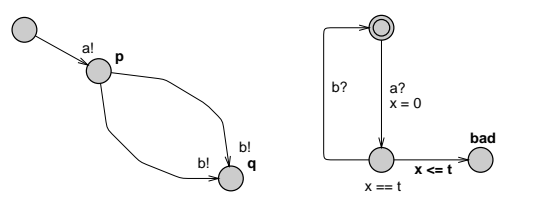

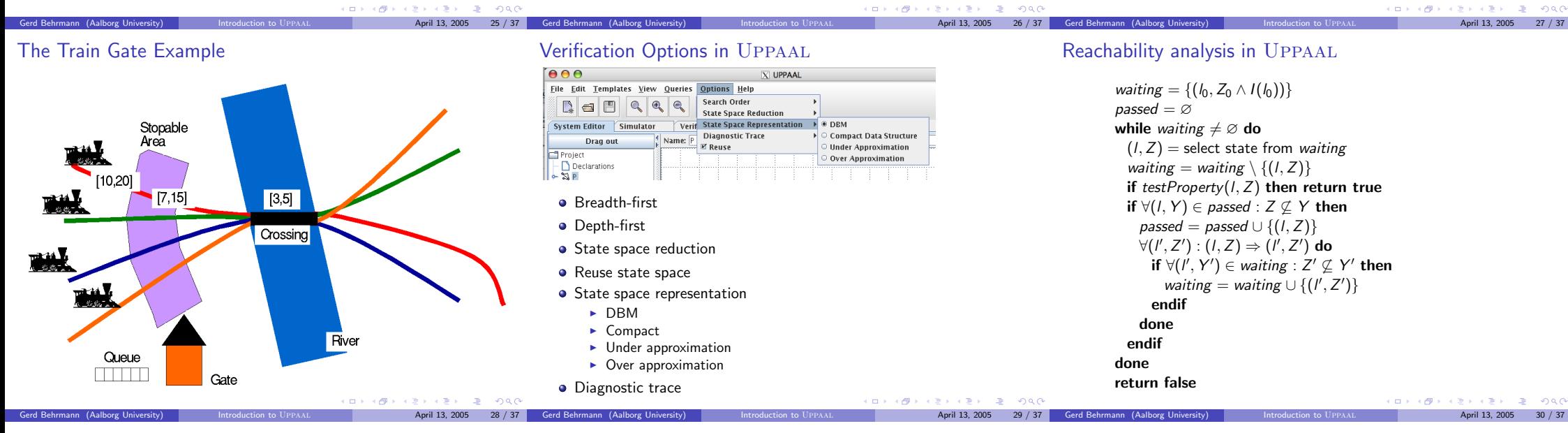

#### To store or not to store State space reduction

• For acyclic systems, a passed list is not needed to guarantee termination.

Gerd Behrmann (Aalborg University) Introduction to Uppaal April 13, 2005

#### To store or not to store State space reduction

• For acyclic systems, a passed list is not needed to guarantee termination.

Loop entry points State space reduction

Gerd Behrmann (Aalborg University) **Introduction to UPPAAL** April 13, 2005 35 / 37

∩

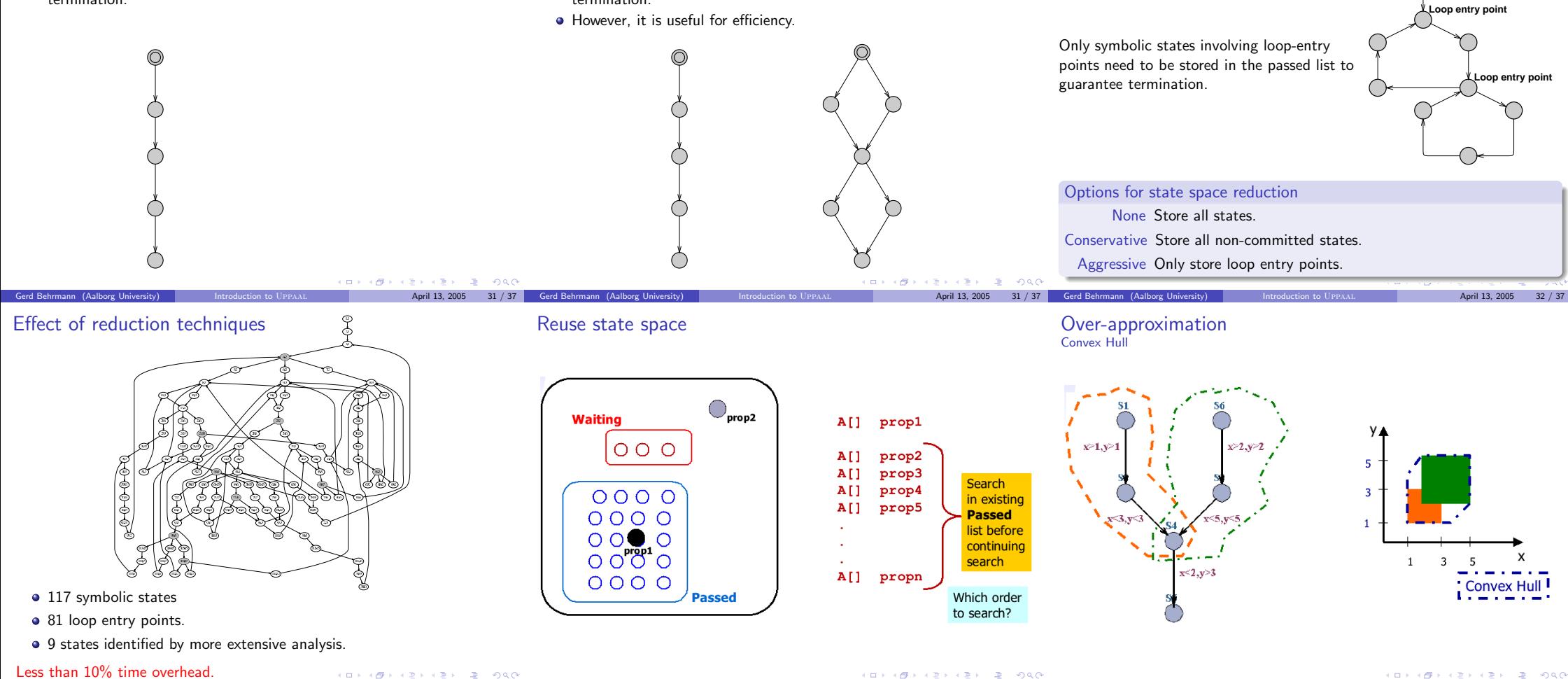

Gerd Behrmann (Aalborg University) **Introduction to UPPAAL** April 13, 2005 34 / 37

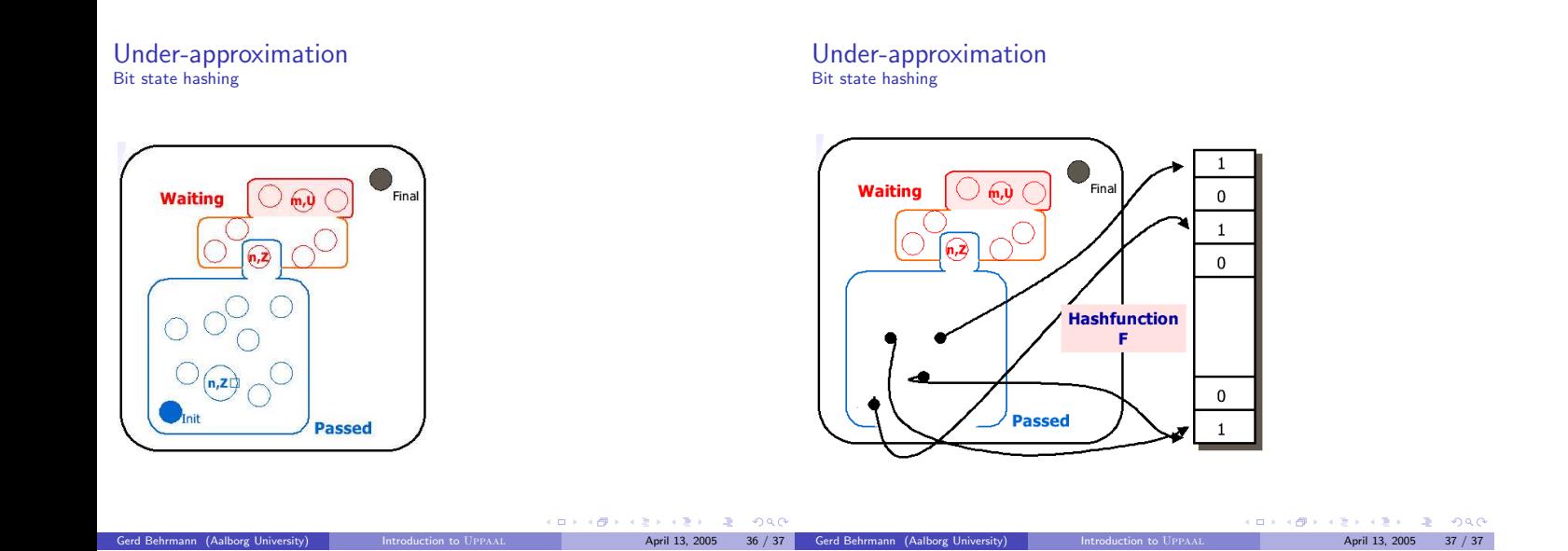